## **ACCESO DEL ALUMNADO A LA RED DE CENTROS EDUCATIVOS**

*Cuando el alumnado acceda desde fuera de la RCE (red de centros educativa), a las aplicaciones Microsoft 365 les va a pedir un 2FA cuando se conecten. El alumno puede indicar que no le vuelva a solicitar el 2FA en 3 meses para cada dispositivo que utilice.*

*IMPORTANTE: Antes del primer acceso desde fuera de la red educativa, deben configurar o dar de alta este segundo factor de autenticación (2FA), instalando o utilizando en un navegador en el dispositivo personal (no del centro educativo), o teléfono móvil que elijan, el Microsoft Authenticator o Google Authenticator.*

*El alumnado puede descargarse las guías de ayuda en el subportal "Alumnado" del Portal de Educación, [www.educa.jcyl.es](http://www.educa.jcyl.es/) , previa autenticación:*

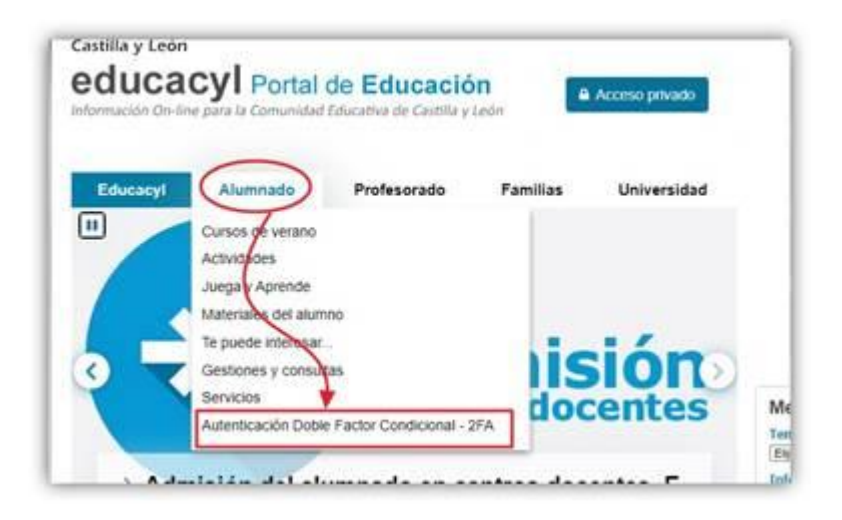

*En el contexto actual las contraseñas no son un mecanismo seguro para autenticarse, y es necesario complementarlas con un doble factor de autenticación (2FA).*

*Se recomienda revisar la política de contraseñas robustas antes de que se aplique la política de seguridad:*

[https://www.educa.jcyl.es/es/informacion/informacion-usuarios/politica-contrasenas](https://www.educa.jcyl.es/es/informacion/informacion-usuarios/politica-contrasenas-cuentas-usuario-educacyl)[cuentas-usuario-educacyl](https://www.educa.jcyl.es/es/informacion/informacion-usuarios/politica-contrasenas-cuentas-usuario-educacyl)